## SAP ABAP table AGENCY FLOW NODE {Node structure of the document flow tree}

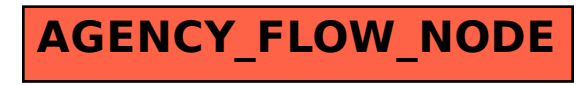